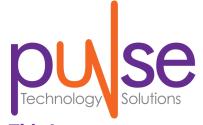

### This Issue:

How to Effectively Manage Your Business's Biggest Risk Factors

4 Options When Discarding Old Technology

Man Responsible for 27 Million Facebook Spam Messages Finally Nabbed

Having an All-Wireless Office is Totally Possible. Here's How!

How to Help Your Business Go Paperless

Ransomware: A Hated Malware With an Intriguing Past

Man Responsible for 27 Million Facebook Spam Messages Finally Nabbed

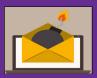

Cyber security professionals and Internet users rejoice, for the "Spam

King," Sanford Wallace, has finally been sentenced for his longtime use of stolen Facebook credentials to spam other users. Between 2008 and 2009, he had stolen credentials for Facebook accounts, and then used the accounts to send...

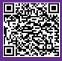

Read More Online! http://bit.ly/2aMHeav

## **About Pulse**

We are a technology consulting firm specializing in technology implementation and management for businesses. We're known for providing big-business, Enterprise-Level IT services to small and medium-sized businesses.

Visit us **online** at: **newsletter.pulse.tech** 

## **TECH**Minutes

## August 2016

Your Small Business Technology Information Source!

## **How to Effectively Manage Your Business's Biggest Risk**

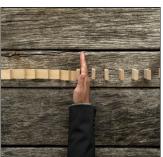

Every business has to deal with a certain amount of risk from various factors, from hackers, natural disasters, or user error. As a business owner, it's your responsibility to ensure that your organization can bounce back from a potentially dangerous situation with minimal casualties. We're here to help you understand the importance of a risk assessment, and what you need to look out for.

#### What Risk Management Is

Risk management is the act of understanding and remedy-

ing problems that could cause trouble for your business in the long run. Risk management includes, but is not limited to:

- Business continuity: This is a broad term for the act of planning for the future in terms of backup and disaster recovery, workforce retention, and other problems that can directly be attributed to a disastrous change in operations. Basically, it's making sure that your organization is prepared to handle a worst-case scenario.
- Network security: Network security protects your business's network from the many cyber threats that exist on the Internet, including viruses, malware, spyware,

(Continued on page 3)

## 4 Options When Discarding Old Technology

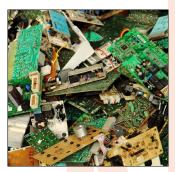

So you've gotten yourself some new hardware. That's great, but what are you going to do with your old equipment? You need to make sure that you're handling your old technology properly, and there may be ways for your old hardware to find a second life. Before chucking it in the trash, first consider your options.

#### **Be Sure to Take Care of Your Data**

First off, no matter what you end up doing with your

old hardware, if you're dealing with a hard drive previously used to store important files, then you need to take steps to ensure that this data won't be recovered and fall into the wrong hands. The common mistake made here is for users to think that just deleting the files by way of emptying the Recycle Bin is enough. This simply isn't the case, seeing as many of these deleted files can still be recovered.

Instead, before passing an old computer on to someone else, you'll first want to make sure that the hard drive gets wiped--a procedure that truly erases everything. Also, if you decide to throw your equipment in the trash, it's best practice to first physically destroy the hard drive so that it can't be found by a tech-savvy dumpster diver (which isn't as farfetched as it sounds). For example, this can be accomplished by putting the hard drive under a drill press or sledge hammer. To know for sure

(Continued on page 2)

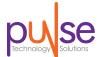

## Having an All-Wireless Office is Totally Possible. Here's How!

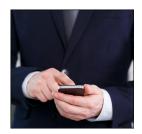

You likely use several wireless devices and enjoy their many advantages, like not having to be wired to

your desk. Yet, it's unlikely that you've transitioned your entire office to wireless technology. Thanks to the advancements and affordability of wireless technology, having an office that's completely wireless may be entirely within the realm of possibility.

What would an all-wireless office look like? For one, there wouldn't be any ethernet cables. Anyone who has ever worked with information technology, even on a basic level, should be picking their jaw off the floor right now at the thought of never having to touch an

ethernet cable ever again. However, despite the all-wireless office sounding like something out of science fiction, having your office experience this wire-free utopia can be yours with enough planning and the implementation of the right wireless solutions.

Now, we know what your first perceived objection may be; the high cost of undergoing such a major transition to go wireless. Before you write off an all-wireless office as a frivolous expense, consider the results of Cisco's Connected Workspace project, where they implemented an all-wireless office by removing allocated desks and offices in favor of hot-desks and meeting spaces that support mobile devices. ITProPortal reports: "The result has been a 30 percent reduction in floor space per person, increased productivity and a saving of \$2.5k saving per employee per year."

Spread this kind of savings around per worker, and the case to go wireless looks even more attractive if you have a large workforce.

Of course, transitioning to an all-wireless office is a big deal. It's a rather complex process with multiple pieces and components in play. Therefore, it shouldn't be attempted on a whim. Take for example these challenges of going wireless that you must first take into consideration.

The management of your network:
 A wireless network will require the same oversight as a wired network, if not more due to the fact that a hacker will have more ways to access your data...

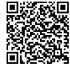

Read More Online! http://bit.ly/2a26hcr

## 4 Options When Discarding Old Technology

(Continued from page 1)

that you're properly taking care of your old hard drive, be sure to consult IT professionals.

## Donate Your Old Hardware to a Good Cause

It feels good to give to charity (not to mention the tax incentives), and there are likely some great non-profit organizations in your community that would find your old hardware to be useful. However, if your old equipment is on its last leg, then it would be better for you to dispose of it so that you're not burdening them with your junk. Be sure to talk with a representative from the charity before showing up with a truckload of old computers.

If you are passing on your old equipment, one way that you can both protect your data and make sure that they're getting working technology is to swap out the old hard drive for a new one. New hard drives are generally inexpensive, and seeing as the average hard disk drive has a lifespan of five years, you don't want to gift an old computer that could essentially crash at any time.

# Reuse and Repurpose Your Old Hardware for Around the Office

If there's still some life in your old equipment, you may be able to find a use for it around the office. Here are some examples:

- Using an old computer for a print or fax server will take some stress off of your network, though it would require reconfigurations to be made.
- Keeping the computer on hand for spare parts.
- Keeping an operational workstation on hand as a spare PC, just in case an operational PC runs into an issue and needs to

be swapped out temporarily.

Be Sure to Recycle

When it comes to disposing of old technology, we highly recommend that you recycle it. Computer components are made up of some highly toxic metals that can damage the environment if tossed into a landfill. Instead, old computer equipment needs to be disposed of properly and recycled in a special way. Pulse Technology Solutions can take care of this for you. To arrange a time to drop off your old equipment at our office, feel free to contact us at 239-362-9902.

Your technology is important, both in how you use it and you dispose of it. To go over these technology disposal options with our knowledgeable IT technicians, contact us today.

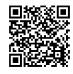

Share This Article! http://bit.ly/2a27lwl

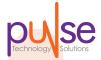

## refer.pulse.tech

## **How to Effectively Manage Your Business's Biggest Risk Factors**

(Continued from page 1)

ransomware, trojans, and many others. As such, it's a pivotal aspect of ensuring that your business's future is secure.

• Asset management: Asset management basically consists of ensuring your technology, as well as your IT budget, is prepared to handle a worst-case scenario. When your server breaks down, will you have the funds to purchase new hardware, or invest in the repair of the broken-down unit?

What You Need to Watch For As you can see, risk management is an

all-encompassing part of managing a business. Thankfully, you don't have to go about risk management alone. With the help of Pulse Technology Solutions, you can effectively manage risks to your business and ensure its continued prosperity. The following are services Pulse Technology Solutions provides that are designed to alleviate the major pain points of handling risk management.

- Backup and disaster recovery
- Security solutions firewall, antivirus, spam blocking, content filtering
- Penetration testing
- IT management

• Remote maintenance and workstation/server management Pulse Technology Solutions understands that a small business like yours can have trouble managing and maintaining critical IT systems. You already have your hands full, even without taking a cautious, preventative approach to your technology solutions. To find out how your organization can benefit from our managed IT services and our risk management expertise, contact us at 239-362-9902.

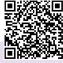

Share this Article! http://bit.ly/2aMI8nI

## **How to Help Your Business Go Paperless**

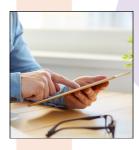

Businesses today want to save money and cut costs whenever possible, and technology has made it much easier to do so.

Now, organizations can eliminate unnecessary hardware, clear the office space of file storage systems, and even eliminate clutter associated with paper documents.

#### The Benefits of Going Paperless

Your business can benefit greatly from eliminating paper consumption. The following are potential gains that will improve your business's operations and bottom line.

- business spend annually on ink and paper products? If your organization can cut down on the amount of printing that it does, you'll naturally spend less on paper and ink, I ncreasing your bottom line and freeing up funds that can be spent elsewhere.
- Clutter and wasted space: You don't need us to tell you that filing cabinets are huge and bulky wastes of space. While they might help you

keep paper clutter to a minimum, they're a pain to move and an even bigger pain to take with you if you relocate your office. Wouldn't it be nice to just store your files digitally and not worry about dragging unnecessary furniture with you?

- Easily-searchable file archiving:
  How much time do you waste
  digging through filing cabinets
  whenever you need a specific
  document? With electronic record
  storage, searching through files has
  never been easier.
- Backup services: In the event of a disaster, what's more likely to survive; your digital files that are safely stored in the cloud, or your physical documents that are vulnerable to water and fire damage? Not only does storing your files digitally make them more secure, but it also makes them much easier to back up and restore in case disaster strikes.

#### **How it Helps the Environment**

According to PaperlessProductivity, one tree produces, on average, 17 reams of paper. This same tree takes at least 100 years to grow. If you consider how much paper your business uses every day, and then multiply that for every business in the world, chances are that you'll come

up with a number that well exceeds the amount of paper that a single tree can provide. That's not to mention other users of paper products, like universities, individual consumers, government agencies, and so on. Just think - it takes over 100 years to replace what modern businesses use for paper documents every day.

#### **How We Can Help**

If your business wants the opportunity to drastically eliminate paper waste and printing costs, Pulse Technology Solutions can help. We can equip your business with an electronic record storage system that's designed to store your paper documents in a secure, compliant digital space. This helps to keep your documents safe and sound, while making them easy to find when they're needed.

Plus, if you're still (somehow) attached to your fax machine, we can help your business implement a fax server that can essentially transform your business's faxes into emails that hit your inbox. To learn more, give us a call at 239-362-9902.

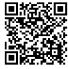

Share This Article! http://bit.ly/2a26PyZ

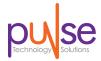

# Having an All-Wireless Office is Totally Possible. Here's How!

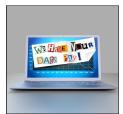

The short, yet devastating, history of ran-

somware is littered with what amounts to individual horror stories. As you may well know, ransomware, is a particularly devious and potentially devastating strain of malware that, when enacted, locks a computer's files down so that the user can't access them. In their stead, a message is relayed that instructs them to contact a third party to pay a ransom for access to the files. This is where the threat gets its name.

### **Initial Development**

As with much of the malevolence in the world, ransomware was built for a benevolent purpose. In 1986, two Pakistani brothers, Basit and Amjad Alvi, wrote a piece of software that instructs users to call a phone number if they were inundated with a warning message. The goal was to use this program to identify piracy and protect the brothers' assets.

#### **Early Ransomware**

A few years later, this code was modified to lock down files. What is today known as the PC

### **Pulse**

12611 New Brittany Blvd. Bldg# 18 Fort Myers, Florida 33907 **Voice:** 239-362-9902

Visit us online at: newsletter.pulse.tech

Cyborg/AIDS virus, was delivered on a floppy disk labeled, "AIDS Information Introductory Diskette." When installed on a system (via floppy disk), it would restrict and hide the files on the hard drive of the computer. It would then instruct the user to pay \$189 to a P.O. Box in Panama if they wanted to renew the software license.

#### **Return of Ransomware**

It took almost two decades before ransomware, as we now think of it, returned. In 2006, GPCoder, or PGPCoder, was developed as a trojan horse that, when delivered, encrypted files with common extensions (like .doc, .html, .jpg, .xls, .zip, .rar, etc.), and completed the extortion of the user by dropping a simple text file into each folder stating that they had to pay to receive the instructions on how to decrypt the files.

About the same time, the software started to quickly evolve. New strains were developed that could produce more sophisticated types of encryption, making it easier for more hackers to use with less risk. This resulted in more frequent ransomware attacks, and more ways of deploying the malware.

#### **Contemporary Ransomware**

The first in a whole new trend of ransomware was unleashed on the Internet in September of 2013. CryptoLocker was typically delivered as an attachment to a seemingly benign email message, normally sent from what seemed to be a legitimate company. The ransomware itself was embedded in the email in the form a .zip file that contains an executable file, disguised as a .pdf file. When the file's contents were unpackaged, it would install in the user profile, and add a security key to that user's registry. This would allow the person or organization that sent the email to hijack the user profile, and thus lock down all the files on the system.

CryptoLocker has had several separate variants, all of which worked relatively the same way, and produced relatively the same results. They are all Trojan Horses that lock down files and demand ransom for access to them. People have begun to see more and more of...

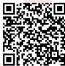

Read More Online! http://bit.ly/2a2afSl We partner with many types of businesses in the area, and strive to eliminate IT issues before they cause expensive downtime, so you can continue to drive your business forward. Our dedicated staff loves seeing our clients succeed. Your success is our success, and as you grow, we grow.

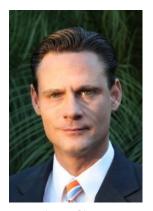

James Ritter Founder & CEO

#### **Tech Trivia**

When it was bought by Facebook, Instagram only had 13 employees.

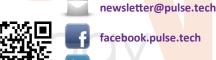

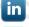

linkedin.pulse.tech

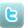

twitter.pulse.tech

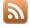

blog.pulse.tech

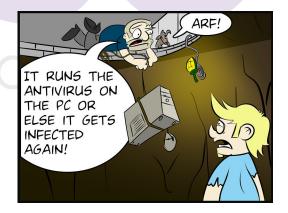